# Find Doc

# REPORTING WITH VISUAL CRYSTAL REPORTS (PAPERBACK)

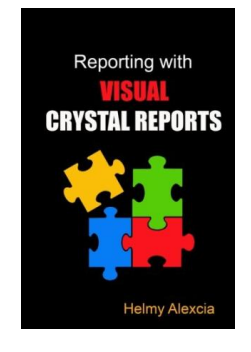

## Read PDF Reporting with Visual Crystal Reports (Paperback)

- Authored by Helmy Alexcia
- Released at 2016

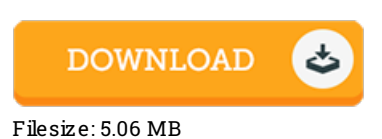

To read the file, you will need Adobe Reader application. You can download the installer and instructions free from the Adobe Web site if you do not have Adobe Reader already installed on your computer. You might download and keep it in your laptop or computer for in the future go through. You should clickthis buttonabove to download the ebook.

### Re vie ws

A high quality pdf and also the typeface used was exciting to see. it absolutely was writtern really properly and useful. I am quickly could get <sup>a</sup> delight of looking at <sup>a</sup> composed pdf.

#### -- Jus tina Kunz e

If you need to adding benefit, <sup>a</sup> must buy book. it absolutely was writtern extremely flawlessly and valuable. Once you begin to read the book, it is extremely difficult to leave it before concluding.

#### -- Mrs . O die Murphy II

These types of publication is the best book available. it absolutely was writtern very completely and helpful. I am very happy to explain how here is the greatest book we have study within my individual existence and can be he greatest publication for possibly. -- Luc as Bro wn